Pensieve header: A free-Lie calculator.

```
Unprotect@NonCommutativeMultiplyD;
x_ ** 0 = 0; 0 ** y_ = 0;
(c_+ * x_+ A W) * * y_+: = \text{Expand}[c(x**y)];x_{+} * (c_{+} * y_{-}AW) := Expand [c (x * * y)];
x Plus ** y := (H** y) & /e x;
x_{+} * y_{-}Plus := (x * * #) & /e y;
AW[w1_String] ** AW[w2_String] := AW[w1 \times w2];
```
A Lyndon word is a word lexicographically smaller than all of its proper right factors; see http://katlas.math.toronto.edu/drorbn/bbs/show?shot=Chu-071214-182203.jpg

```
LyndonQ[AW[w_String]] := And @Q (OrderedQ[{w, #}] & /@ Table[StringDrop[w, i], {i, 1, StringLength[w] -1}]
    L;
AllWords@0, _ListD = 8AW@""D<;
AllWords\begin{bmatrix} n \\ i \end{bmatrix} ; n > 0, ab List] := AllWords\begin{bmatrix} n \\ i \end{bmatrix} ab] = AW /@ Flatten\begin{bmatrix} 0uter\begin{bmatrix} 0 \\ i \end{bmatrix}StringJoin@ð1, ð2D &,
        First /@ AllWords[n-1, ab],
        ab
       DD;
AllLyndonWords@n_Integer, ab_ListD := LW  Select@AllWords@n, abD, LyndonQD;
AllLyndonWords[{n}, a b_List] := Join@@Table[AllLyndonWords[k, ab], {k, n}];
LyndonFactorization[LM[W-String] /; StringLength[W] == 1] := LW[W];
LyndonFactorization[LU(w_String] / ; StringLength[w] > 1] : = Module[8rf<,
    rf = First[Sort[Table[StringDrop[w, i], {i, 1, StringLength[w] - 1}]];LW /@ {StringDrop[w, -StringLength[rf]], rf}
  D;
LW[s_Symbol] := LW[ToString[s]];
LM [M_w] : = LM [w] ;
LM /: LW[x_  \leq LW[y_ := OrderedQ[{x, y}];
LW : x_LW ³ y_LW := y £ x;
LW /: x_LW > y_LW := ! (x \le y) ;
LM /: x\_LM < y\_LM := ! (y \le x);
\text{Format}[\text{LW}[w_)], \text{StandardForm} := \text{Defer}[\langle w \rangle];\langle w \rangle := LW [w] ;
LW<sup>[is_Integer]</sup> := LW<sup>[</sup>]
    StringJoin @@ (StringTake<sup>["1234567890abcdefghijklmnopqrstuvwxyz", {#}] & /@ {is})];</sup>
Deg[LW[x_]] := StringLength[x];
\{LyndonQ[AW@"abba"], LyndonQ[AW@"ababb"]\}8False, True<
{AllWords[3, { "1", "2"} },, {AllLyndonWords[3], { "1", "2"} } }\{ \{ \text{AW}[111], \text{AW}[112], \text{AW}[121], \text{AW}[122], \text{AW}[211], \text{AW}[212], \text{AW}[221], \text{AW}[222]\}, \}\{\langle 1\rangle, \langle 2\rangle, \langle 12\rangle, \langle 112\rangle, \langle 122\rangle\}\}Table[Length[AllLyndonWords[k, { "1" , "2" } ] ], { k, 10 } ]{2, 1, 2, 3, 6, 9, 18, 30, 56, 99}
```
 $Table[Length[AllLyndonWords[k, { "1", "2", "3" } ] ], { k, 10 } ]$ 

83, 3, 8, 18, 48, 116, 312, 810, 2184, 5880<

 $\text{TreeForm}[\text{LW}[\texttt{"12122"}] // . \texttt{w\_LW} \Rightarrow \text{LyndonFactorization}[\texttt{w}] / . \texttt{LW}[\texttt{w}_-] \Rightarrow \texttt{w}]$ 

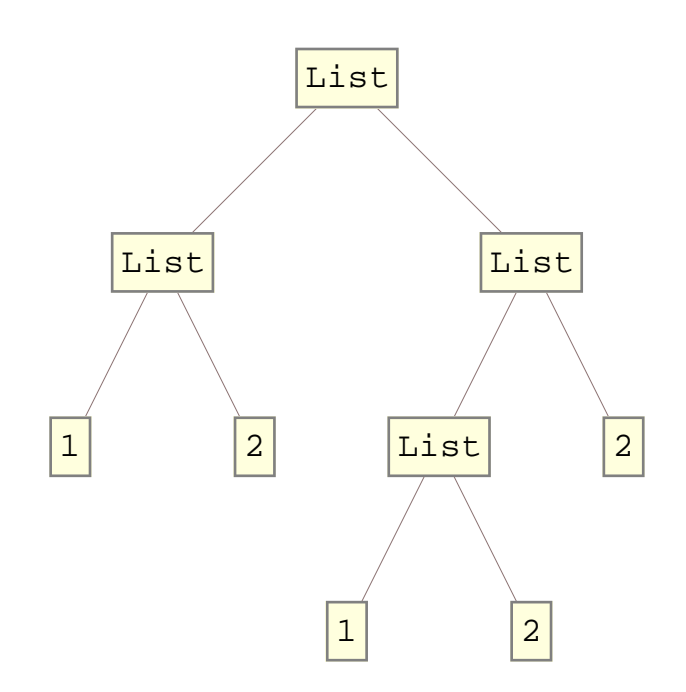

```
b[0, 1] = 0; b[0, 0] = 0;b[c_+ * (x_+ A W | x_- B W), y_-] := Expend[c b[x, y]];b[x_1, c_+ * (y_1, x_2) + (y_2, y_2) + (y_2, y_1) + (z_2, z_2)b[x_P1us, y_1]: = b[1, y] & \emptyset x;
b[x_1, y_1] := b[x, \pm] & \theta y;
b@w_AW, z_AWD := w ** z - z ** w;
b[w_Lw, z_Lw] := LWBracket[w, z];
LWBracket[w_LW, z_LW] := Which[H* If@Deg@wD+Deg@zD>4, Dialog@DD; *L
    w === z, 0,
    z \lt w, Expand[-b[z, w]],Deg[w] = 1, LW[First[w] \Leftrightarrow First[z]],
    True, Module[{x, \mathbf{y}},
     {x, y} = LyndonFactorization[w];
     \mathbf{If}\mathbf{y} \geq \mathbf{z},
      LW[First[w] <> First[z]],
      LWBracket [w, z] = b[x, LWBracket [y, z]] + b [LWBracket [x, z], y]
     D
    D
   D;
b[LW["112"], LW["122"]\langle 112122 \rangle + \langle 112212 \rangle
```

```
{{\sf Outer}}[b, AllLyndonWords[3], { "1", "2"} },AllLyndonWords [{3}, {"1", "2"}]] // MatrixForm
      0 \langle 12 \rangle \langle 112 \rangle \langle 1112 \rangle \langle 1122 \rangle-\langle 12\rangle 0 -\langle 122\rangle -\langle 1122\rangle -\langle 1222\rangle-\langle 112\rangle \langle 122\rangle 0 -\langle 11212\rangle \langle 12122\rangle- \langle 1112\rangle \langle 1122\rangle \langle 11212\rangle 0 \langle 112122\rangle + \langle 112212\rangle<br>- \langle 1122\rangle \langle 1222\rangle - \langle 112122\rangle - \langle 112212\rangle 0
\langle -\langle 1122\rangle \ \langle 1222\rangle \ -\langle 12122\rangle \ -\langle 112122\rangle -\langle 112212\rangleUnion@Flatten@Outer@Hb@ð1, ð2D + b@ð2, ð1DL &,
    AllLyndonWords@86<, 8"1", "2"<D, AllLyndonWords@86<, 8"1", "2"<D
  DDD
{0}Outer [ (b[#1, b[#2, #3]] + b[#2, b[#3, #1]] + b[#3, b[#1, #2]]) &AllLyndonWords@85<, 8"1", "2"<D,
    AllLyndonWords@85<, 8"1", "2"<D, AllLyndonWords@85<, 8"1", "2"<D
  D  Flatten 
 Union
{0}ad[x_{-}][y_{-}]:=b[x, y];MakeLieSeries@d_, l_ListD := MakeLieSeries@d, ðD &  l;
MakeLieseries[d, s_Lieseries] /; Length[s] \leq d := s;MakeLieSeries@d_, s_LieSeriesD ; Length@sD > d := Take@s, dD;
MakeLieseries[d, a_+ \rightarrow b_+] := (a \rightarrow MakeLieseries[d, b]);
MakeLieSeries@d_, expr_D := LieSeries  Table@
     \exp z \ell . w LW \ell ; \text{Deg}[w] \neq k \rightarrow 0,
     8k, d<
    D;
MakeLieSeries[w_LW] := Append[LieSeries@@Table[0, {Deg[w] - 1}], w];
LieSeries : Expand@s_LieSeriesD := Expand  s;
LieSeries : Plus@ss__LieSeriesD ; Length@8ss<D > 1 := Module@
    8l = Min@Length  8ss<D<,
   LieSeries @@ Total[Take[List @@ #, 1] & /@ {ss}]
  D;
LieSeries : 0 * s_LieSeries := 0;
LieSeries /: c ? NumberQ * s LieSeries := \text{Expand}[c * #] & /@ s;
LieSeries : s_LieSeries + c_. * w_LW ; NumberQ@cD := Module@8d<,
    d = Deg@wD;
    If@Length@sD < d, 0,
     ReplacePart[s, d \rightarrow s[[d]] + Expand[c * w]]D
  D;
b@s1_LieSeries, s2_LieSeriesD := Module@
    8d, k, m1, m2<,
   m1 = 1 + \text{LengthWhile} [s1,  # = 0 & ];m2 = 1 + LengthWhile@s2, ð  0 &D;
   LieSeries @@ Table<sup>[</sup>
      Sum[b[s1[[k]], s2[[d-k]]], {k, ml, d-m2}],{d, Min[m1 + Length[s2], m2 + Length[s1]]}D
  D;
```

```
b@w_LW, s_LieSeriesD := Join@
     LieSeries@@Table[0, {Deg[w]}ad@wD  s
   D;
b@s_LieSeries, w_LWD := Expand@-b@w, sDD;
LieSeries /: EulerE[s_LieSeries] :=LieSeries  Expand@Range@Length@sDD * HList  sLD;
\text{Operating}[\mathbf{f}_+, \mathbf{var}_+ \rightarrow \text{op}_-, \mathbf{d}_-][\psi_+] := \text{Module}8ser, as, ni, nf, t, l<,
     ser = List  Series@f, 8var, 0, d<D;
     {as, ni, nf} = ser[[3, 4, 5]];t =Nest[op, \psi, ni];
     If@Head@tD === LieSeries,
       l =Length[t];
       Expand@as.NestList@MakeLieSeries@l, op@ðDD &, t, nf - ni - 1DD,
       Expand[as.NestList[op, t, nf - ni - 1]]
     D
   D;
Ad[s_LieSeries] := OperatorSeries[E^(-ad), ad \rightarrow ad[s], Length[s] -1];
xw = \langle x \rangle; yw = \langle y \rangle;
\text{Operating}\left[\mathbf{E}^{\wedge}(-\mathbf{a}\mathbf{d})\right], \text{ ad}\rightarrow \text{ad}\left[\mathbf{y}\mathbf{w}\right], \text{ 3}\left[\mathbf{x}\mathbf{w}\right]\langle x \rangle + \langle xy \rangle + \frac{\langle xyy \rangle}{2}2
                            +\frac{\langle xyyy\rangle}{\sqrt{2\pi}}6
MakeLieSeries<sup>[5, OperatorSeries<sup>[E^</sup>(-ad), ad \rightarrow ad[xw], 3<sup>]</sup>[yw]]</sup>
LieSeries\Big\{ \langle y \rangle, -\langle xy \rangle, \frac{\langle xxy \rangle}{2}\frac{xy}{2}, -\frac{\langle xxxy\rangle}{6}\frac{1}{6}, 0
BCH[1] = LieSeries \{('x") + (''y")\};
BCH[n_] := BCH[n] = Model[8bch, t1, t2<,
     \text{bch} = \text{Append}[\text{BCH}[n-1], 0];t1 =
       MakeLieSeries[n, \langle "y" \rangle + OperatorSeries[E^(-ad), ad \rightarrow ad[\langle "y" \rangle], n-1][\langle "x" \rangle]];
     t2 = OperatorSeries[(1 - E^(-ad)) / ad, ad \rightarrow ad[bch], n - 1] [EulerE[bch]];
     bch + (t1 - t2) / n
   D
BCH<sup>[2]</sup>
LieSeries\Bigl[\left\langle \text{x} \right\rangle + \left\langle \text{y} \right\rangle, \frac{\left\langle \text{xy} \right\rangle}{2}\frac{1}{2}
```
**BCH**<sup>[8]</sup>

```
LieSeries\Bigl[\left\langle \text{x}\right\rangle + \left\langle \text{y}\right\rangle, \frac{\left\langle \text{xy}\right\rangle}{2}\frac{\langle xy \rangle}{2}, \frac{\langle xxy \rangle}{12}12
                                                                  + \xrightarrow{\langle xyy\rangle}\frac{\langle xyy \rangle}{12}, \frac{\langle xxyy \rangle}{24}24
                                                                                                 ,
   -
      \langlexxxxy\rangle720
                      +
                         \langle x x x y y \rangle \quad \langle x x y x y \rangle
                           180
                                         +
                                                 360
                                                             +
                                                                \langlexxyyy\rangle<br/>\langlexyxyy\rangle180
                                                                                +
                                                                                        120
                                                                                                    -
                                                                                                       \langlexyyyy\rangle720
                                                                                                                      ,
   -
      \langle \text{xxxxyy} \rangle \quad \langle \text{xxxyxy} \rangle \quad \langle \text{xxxyyy} \rangle1440
                        +
                              720
                                             +
                                                     360
                                                                   +
                                                                      \langlexxyxyy\rangle<br/>\langlexxyyyy\rangle240
                                                                                        -
                                                                                              1440
                                                                                                             ,
   \langle xxxxxyy\rangle = \langle xxxxxyy\rangle + \langle xxxxyxy\rangle + \langle xxxxyyy\rangle + \langle xxxyxxy\rangle + \langle xxxyxxy\rangle + \langle xxxyxxy\rangle + \langle xxxyxxy\rangle + \langle xxxyxxy\rangle + \langle xxxyxxy\rangle + \langle xxxyxxy\rangle + \langle xxxyxxy
       30 240
                               5040
                                                     10 080
                                                                              3780
                                                                                                    10 080
                                                                                                                      +
                                                                                                                        \langlexxxyxyy\rangle1680
                                                                                                                                             +
      \frac{\langle x x x y y x y \rangle}{\langle x x x y y x y \rangle} + \frac{\langle x x y x x y y \rangle}{\langle x x y x y y \rangle} + \frac{\langle x x y x x y y \rangle}{\langle x x y x y y \rangle} + \frac{\langle x x y x y y y \rangle}{\langle x x y x y y \rangle} + \frac{\langle x x y x y y y \rangle}{\langle x x y x y y \rangle}1260
                                 3780
                                                         2016
                                                                               5040
                                                                                                       15 120
                                                                                                                                   10 080
                                                                                                                                                     -
     \langlexxyyyxy\rangle1512
                          -
                             \frac{\langle xxyyyyy\rangle}{\sqrt{1-x}}+\frac{\langle xyxyxyy\rangle}{\sqrt{1-x}}=5040
                                                       1260
                                                                            \langlexyxyyyy\rangle2016
                                                                                                -
                                                                                                    \langlexyyxyyy\rangle5040
                                                                                                                        +
                                                                                                                         \langlexyyyyy\rangle30 240
                                                                                                                                               ,
   \frac{\langle \text{xxxxxxyy} \rangle}{\text{xxxxxxyy}} - \frac{\langle \text{xxxxxxyxy} \rangle}{\text{xxxxxxyy}} + \frac{\langle \text{xxxxxxyxy} \rangle}{\text{xxxxxxyy}}60 480
                                15 120
                                                     10 080
                                                                                     20 160
                                                                                                       -
                                                                                                          \langle \text{xxxxyxyy} \rangle \quad \langle \text{xxxxyyxy} \rangle20 160
                                                                                                                                +
                                                                                                                                         2520
                                                                                                                                                          +
      23 \langlexxxyyyy\rangle \langle xxxyxxyy\rangle \langle xxxyxxyy\rangle \langle 43 \langle xxxyxyyy\rangle120 960
                                 +
                                       4032
                                                          -
                                                                10 080
                                                                                    +
                                                                                           30 240
                                                                                                                   +
                                                                                                                          20 160
                                                                                                                                            -
     \langlexxxyyyxy\rangle3024
                            -
                             \langlexxxyyyyy\rangle10 080
                                                     +
                                                       \langlexxyxyxyy\rangle2520
                                                                               -
                                                                                   \frac{\langle xxyxyyyy\rangle}{\sqrt{1-x^2+y^2}}=\frac{\langle xxyxyxyy\rangle}{\sqrt{1-x^2+y^2}}+\frac{\langle xxyxyxyyy\rangle}{\sqrt{1-x^2+y^2}}4032
                                                                                                                10 080
                                                                                                                                       60 480
                                                                                                                                                           \perpLieMorphism@rules_ListD :=
    LieMorphism[rules] = LieMorphism[Uniform(EiA, TrueB])LieMorphism[mor_Symbol, rules_List] := (
      mor[] = rules;\textbf{Hom}[\textbf{w}_k] \; / \; \textbf{D}[\textbf{w}_k] = 1 \; \textbf{D} : \textbf{Hom}[\textbf{w}_k] = \textbf{w}_k \; / \; \textbf{D}[\textbf{w}_k]mor@w_LWD := Hmor@wD = b  Hmor  LyndonFactorization@wDLL;
      mor[s_LieSeries] := Module[{1 = Length[s]},
           MakeLieseries[1, Sum[\text{LieMorphism} [MakeLieSeries<sup>[1-k+1</sup>, rules]] [s[[k]],
               8k, l<
             DD
         D;
      mor[expr_] := Expand[expr / . {s_LieSeries} \rightarrow mor[s], w_LW \rightarrow mor[w]];mor
    L;
BCH[n_, x_, y_] := LieMorphism[{LW["x"] \rightarrow x, LW["y"] \rightarrow y}][BCH[n]];
BCH@s1_LieSeries, s2_LieSeriesD := BCH@Min@Length  8s1, s2<D, s1, s2D;
```
 $\{n = 4,$  $t1 = BCH[n, LW["x"]$ ,  $BCH[n, LW["y"]$ ,  $LW["z"]$ ],  $t2 = BCH[n, BCH[n, LW["x"], LW["y"]], LW["z"]],$  $t1 = t2$  $\Big\{4$ , LieSeries  $\Big[\langle x\rangle + \langle y\rangle + \langle z\rangle$ ,  $\frac{\langle xy\rangle}{2}$ 2  $+\frac{\langle xz\rangle}{\Box}$ 2  $+\frac{\langle yz\rangle}{\sqrt{2\pi}}$  $\frac{1}{2}$ ,  $\langle$ xxy $\rangle$ 12  $+\frac{\langle \text{xxz} \rangle}{\longrightarrow}$ 12  $+\frac{\langle xyy\rangle}{\sqrt{2\pi}}$ 12  $+\frac{\langle xyz\rangle}{\sqrt{2}}$ 3  $+\frac{\langle xzy\rangle}{\sqrt{2\pi}}$ 6  $+\frac{\langle xzz\rangle}{\Box}$ 12  $+\xrightarrow{\left<\,YYZ\,\right>}\,$ 12  $+\frac{\langle yzz\rangle}{\sqrt{2\pi}}$ 12 ,  $\frac{\langle xxyy\rangle}{\langle xxyz\rangle}+\frac{\langle xxzy\rangle}{\langle xxzy\rangle}+\frac{\langle xxzz\rangle}{\langle xyzz\rangle}+\frac{\langle xyyz\rangle}{\langle xyzy\rangle}+\frac{\langle xyzz\rangle}{\langle xyzz\rangle}+\frac{\langle xyzz\rangle}{\langle xyzz\rangle}$ 24 12 + 12 + 24 + 12 + 12 12 + 12 +  $\langle \mathrm{yyzz} \rangle$ 24  $\vert$ , LieSeries $\Bigl[\langle x\rangle + \langle y\rangle + \langle z\rangle$ ,  $\frac{\langle xy\rangle}{2}$ 2  $+\frac{\langle xz\rangle}{\Box}$ 2  $+\frac{\langle yz\rangle}{\sqrt{2\pi}}$  $\frac{1}{2}$ ,  $\langle$ xxy $\rangle$ 12  $+\frac{\langle \text{XXZ} \rangle}{\longrightarrow}$ 12  $+\frac{\langle xyy\rangle}{\sqrt{2\pi}}$ 12  $+\frac{\langle xyz\rangle}{\sqrt{2}}$ 3  $+\frac{\langle xzy\rangle}{\sqrt{2\pi}}$ 6  $+\frac{\langle xzz\rangle}{\Box}$ 12  $+\xrightarrow{\langle \, \mathrm{YYZ} \, \rangle}$ 12  $+\frac{\langle yzz\rangle}{\langle x^2\rangle}$ 12 ,  $\langle$ xxyy $\rangle$ 24  $+\frac{\langle xxyz\rangle}{\Box}$ 12  $+\frac{\langle x x z y \rangle}{\sqrt{2\pi}}$ 12  $+\frac{\langle xxzz\rangle}{\langle x}$ 24  $+\frac{\langle xyyz\rangle}{\sqrt{2\pi}}$ 12  $+\frac{\langle xyzy\rangle}{\sqrt{2\pi}}$ 12  $+\frac{\langle xyzz\rangle}{\sqrt{2\pi}}$ 12  $+\frac{\langle xzyz\rangle}{\sqrt{2\pi}}$ 12  $+\frac{\langle \gamma \gamma z z \rangle}{\sqrt{2\pi}}$  $\frac{1}{24}$ , True $\}$  $T$ **iming** $[$ {n = 10, Length /@ (t1 = BCH[n, LW["x"], BCH[n, LW["y"], LW["z"]]]), Length /@ (t2 = BCH[n, BCH[n, LW["x"], LW["y"]], LW["z"]]),  $t1 = t2$  ${8.19, {10, LieSeries[3, 3, 8, 9, 48, 82, 312, 622, 2069, 4597]}$ LieSeries [3, 3, 8, 9, 48, 82, 312, 622, 2069, 4597], True } } **Timing@8n = 10,** Length /@ (t1 = BCH[n, LW["x"], BCH[n, LW["y"], LW["z"]]]), Length /@ (t2 = BCH[n, BCH[n, LW["x"], LW["y"]], LW["z"]]),  $t1 = t2$  ${0.624, {10, LieSeries[3, 3, 8, 9, 48, 82, 312, 622, 2069, 4597]}$ LieSeries [3, 3, 8, 9, 48, 82, 312, 622, 2069, 4597], True } }  $L[W_L] /$ ;  $Deg[W] = 1$  :=  $AW @QW$ ;  $L[W_L] := L[W] = b$  **@**  $(L / @LyndonFactorization[W])$ ;  $L$  [**s**\_LieSeries] := **Prepend**[ $L$  /@ (ASeries @@ s), 0];  $L$ [expr ] := **Expand**[expr /. **w** LW  $\rightarrow$   $L$ [w]];  $t1 = L[BCH[3]]$ ASeries  $\left[0, \text{ AW}[x] + \text{AW}[y], \frac{\text{AW}[xy]}{2}\right]$ 2  $\frac{\text{AW}\left[\,\mathbf{y}\mathbf{x}\,\right]}{}$ 2 ,  $\frac{AW[xxy]}{AW[xy]} - \frac{AW[xyx]}{AW[xyy]} + \frac{AW[yxx]}{AW[yxx]} - \frac{AW[yyx]}{AW[yyx]} - \frac{AW[yyx]}{AW[yyx]}$ 12 6 12 12 6 12  $\rfloor$ 

```
ASeries : Expand@s_ASeriesD := Expand  s;
\text{ASeries} /: Plus[ss__ASeries] := Module[
     {1 - Min[Length / @ {ss}}]ASeries  Total@Take@List  ð, lD &  8ss<D
   D;
ASeries : c_ * s_ASeries := Expand@c * ðD &  s;
s1_ASeries ** s2_ASeries := Module@
     8d, k, m1, m2<,
     m1 = LengthWhile[s1,  # = 0 0];
     m2 = LengthWhile[s2, \# = 0 &];
     ASeries  Table@
         Sum[sl[[k+1]] ** sl[[d-k+1]], {k, ml, d-m2]],
         {d, 0, 1} Min {m1 + \text{Length}[s2] - 1, m2 + \text{Length}[s1] - 1}D
   D;
ASeries : EulerE@s_ASeriesD :=
   ASeries  Expand@Range@80, 1 + Length@sD<D * HList  sLD;
ASeries[AW[""], 0, 0, 0] + t1 + t1 ** t1 / 2 + t1 ** t1 ** t1 / 6
ASeries AW[], AW[x] + AW[y],
   AW [xx]
       \frac{[xx]}{2} + AW[xy] + \frac{AW[yy]}{2}\frac{[YY]}{2}, \frac{AW[xxxx]}{6}6
                                                        + \ \frac{\texttt{AW}\left[\,\texttt{xxy}\,\right]}{}2
                                                                        + \ \frac{\texttt{AW}\left[\,\texttt{xyy}\,\right]}{}2
                                                                                       + \ \frac{\texttt{AW}\left[\,\texttt{y}\texttt{y}\texttt{y}\,\right]}{ }\overline{6} \overline{\phantom{0}}\frac{1}{2} ASeries<sup>[AW</sup><sup>[""</sup>], AW<sup>["x"</sup>], AW<sup>["xx"</sup>] / 2, AW<sup>["xxx"</sup>] / 6] **
 ASeries@AW@""D, AW@"y"D, AW@"yy"D  2, AW@"yyy"D  6D
ASeries AW[], AW[x] + AW[y],
   AW [xx]
       \frac{[xx]}{2} + AW[xy] + \frac{AW[yy]}{2}\frac{[YY]}{2}, \frac{AW[xxxx]}{6}6
                                                        + \ \frac{\texttt{AW}\left[\,\texttt{xxy}\,\right]}{}2
                                                                        + \ \frac{\texttt{AW}\left[\,\texttt{xyy}\,\right]}{}2
                                                                                       + \ \frac{\texttt{AW}\left[\,\texttt{y}\texttt{y}\texttt{y}\,\right]}{ }\overline{6} \overline{\phantom{0}}\sigma[y_L] w, w_LW] /; Deg[y] == 1 := \sigma[y_R, w] = Which[
       Y == W, AW[""],
       Deg@wD === 1, 0,
       True, Module[<i>w1</i>, <i>w2</i>],{w1, w2} = LyndonFactorization[w];
         L[W1] ** \sigma[Y, W2] - L[W2] ** \sigma[Y, W1]D
     D;
\sigma[y_, expr_] := Expand[expr /. w_LW :> \sigma[LW[y], W]] /. LieSeries > ASeries;
Hð -> Σ@1, ðDL &  AllLyndonWords@85<, 8"1", "2"<D
\{ \langle 1 \rangle \rightarrow \text{AW} \, [\, ], \langle 2 \rangle \rightarrow 0, \langle 12 \rangle \rightarrow -\text{AW} \, [2], \langle 112 \rangle \rightarrow -2 AW[12] + AW[21], \langle 122 \rangle \rightarrow \text{AW} \, [22],
 \langle 1112\rangle \rightarrow -3 AW [112] + 3 AW [121] - AW [211], \langle 1122\rangle \rightarrow 2 AW [212] - AW [221],
 \langle 1222\rangle \rightarrow -AW[222], \langle 11112\rangle \rightarrow -4 AW[1112] + 6 AW[121] - 4 AW[211] + AW[2111],
 \langle 11122\rangle \rightarrow -AW[1122] + 4 AW[1212] - AW[1221] - 2 AW[2121] + AW[2211],
  \langle 11212\rangle \rightarrow -AW[1122] + 4 AW[1212] - AW[1221] - 3 AW[2112] + AW[2121],
  \langle 11222\rangle \rightarrow -2 AW [1222] + 3 AW [2122] - 3 AW [2212] + AW [2221],
  \langle 12122\rangle \to 2 AW [1222] - 3 AW [2122] + AW [2212], \langle 12222\rangle \to AW [2222] }
```
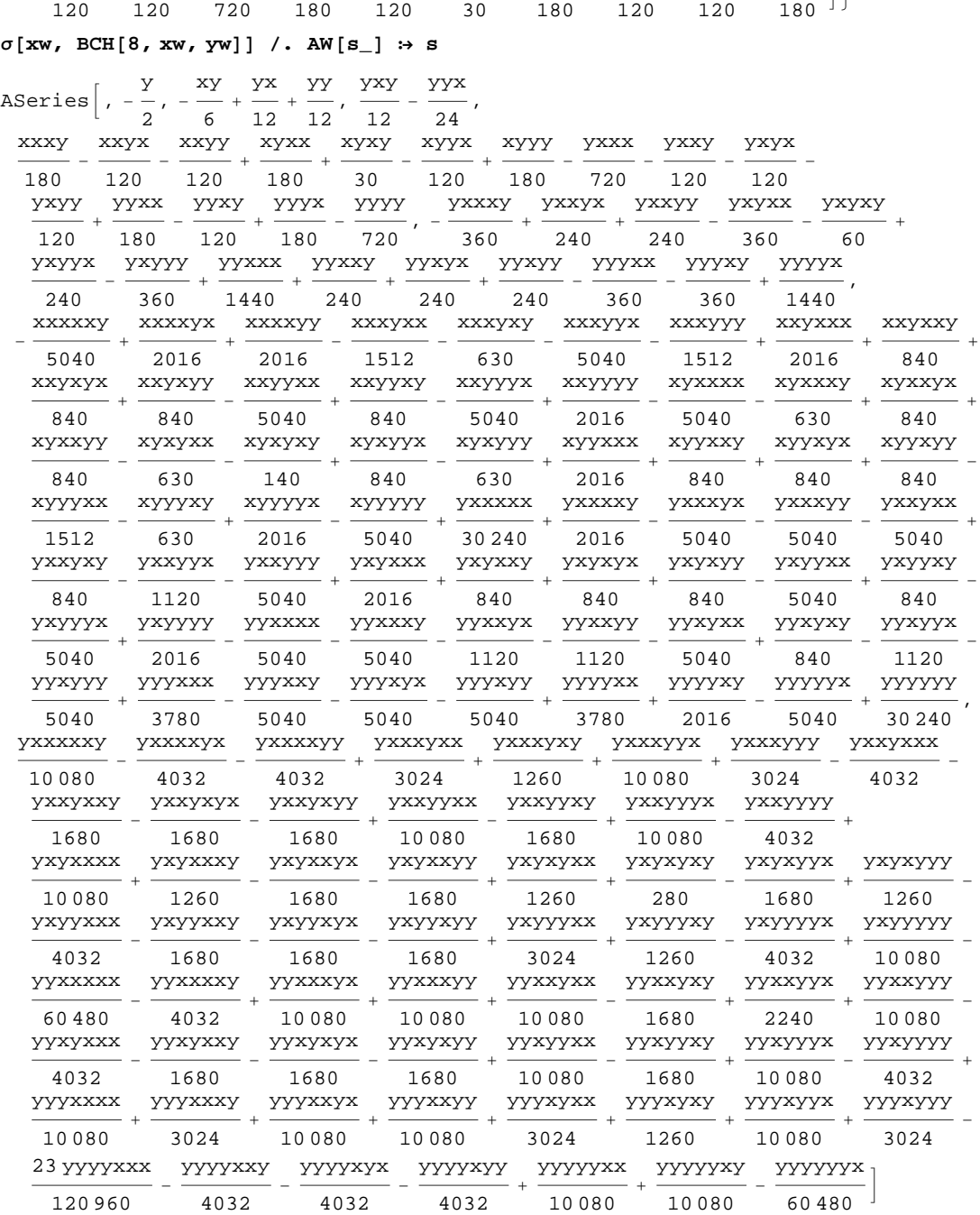

 $\{\sigma[\texttt{xw, BCH}[5,\texttt{xw, yw}]]$  ,  $\sigma[\texttt{yw, BCH}[5,\texttt{xw, yw}]]\}$  /. AW  $[\texttt{s\_}]$   $\Rightarrow$   $\texttt{s}$  $\left\{\text{ASeries}\right\}, -\frac{Y}{2}$  $\frac{y}{2}$ ,  $-\frac{xy}{6}$ 6  $+$   $\frac{Y}{Y}$ 12 + yy  $\frac{YY}{12}$ ,  $\frac{YXY}{12}$ 12  $\frac{YYX}{Y}$  $\frac{7}{24}$ ,  $\frac{xxxxy}{180}$ 180  $\frac{xxyx}{x}$ 120  $\frac{xxyy}{x}$ 120  $+$ 180 + xyxy 30  $\frac{xyyx}{x}$ 120  $+ \frac{xyyy}{y}$ 180 - yxxx 720  $\frac{YXXY}{Y}$ 120  $\frac{YXYX}{Y}$ 120  $\frac{YXYY}{Y}$ 120  $+$   $\frac{YYXX}{YY}$ 180  $\frac{YYXY}{Y}$ 120  $+$   $\frac{YYYX}{YYY}$ 180  $- \frac{YYYY}{ }$  $\frac{1}{720}$ ASeries $\left[\begin{array}{cc} x \\ y \end{array}\right]$  $\frac{x}{2}$ ,  $\frac{xx}{12}$ 12  $+$   $\frac{xy}{y}$ 12 - yx  $\frac{1}{6}$ ,  $\frac{xy}{24}$ 24 - xyx  $\frac{xyx}{12}$ ,  $-\frac{xxxx}{720}$ 720  $+$   $\frac{xxxy}{-}$ 180  $\frac{xxyx}{x}$ 120  $_+$   $\frac{xxyy}{-}$ 180  $\frac{xyxx}{x}$ 120 xyxy - xyyx - xyyy + yxxx - yxxy + yxyx + yxyy - yyxx - yyxy + yyyx J)

 $\mathbf{xw} = \langle \n\begin{matrix} \n\mathbf{x} \cdot \mathbf{x} \\ \n\end{matrix} \rangle$ ;  $\mathbf{yw} = \langle \n\begin{matrix} \n\mathbf{y} \cdot \mathbf{y} \\ \n\end{matrix} \rangle$ ;